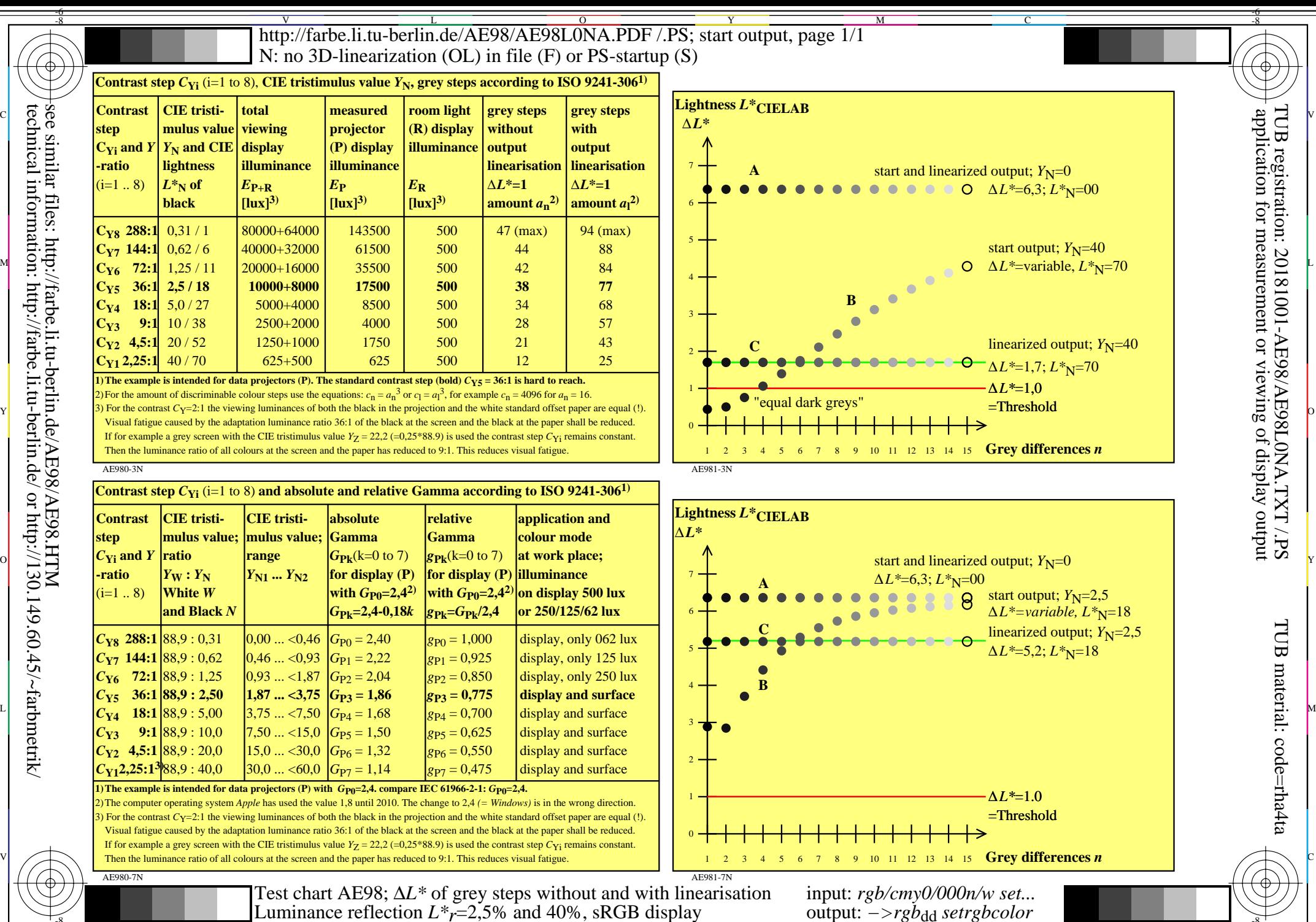

-8

C

M

Y

 $\overline{O}$ 

 $\frac{1}{2}$  -8  $\frac{1}{2}$  -8  $\frac{1}{2}$  -8

L

V

-6

 application for measurement or viewing of display output TUB registration: 20181001-AE98/AE98L0NA.TXT /.PS

-6